## **Documentation of Disability**

**Refusal of Accommodation(s)**

**Contact After Approval of Enrollment/Pre-Arrival Based on Disclosure/Documentation of Disability**

- a. Contact the applicant to discuss and determine the need for disability accommodations and initiate the interactive disability accommodation process, as appropriate (See *Form 2- 03* for more details).
- b. Document the contact and the declination of DA on the **Reasonable Accommodation, Reasonable Modification in Policies, Practices, or Procedures, and Auxiliary Aids and Services (RA/RM/AAS) Request and Disability Coordinator (DC) Contact Form.**

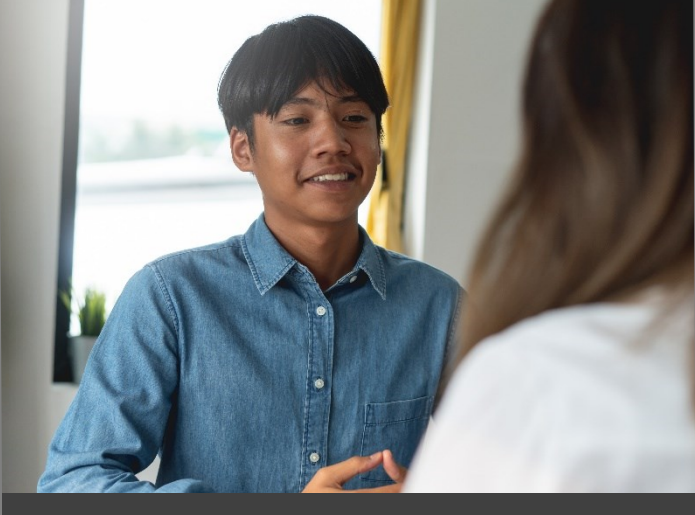

 $\left|2\right\rangle$ 

 $\overline{3}$ 

 $\overline{4}$ 

## Contact After Approval of Enrollment/Pre-Arrival Based on Disclosure/ Documentation of Disability

Develop Accommodation Plan

Enter the Student's Disability(ies) into CIS Disability Data

Create the Disability No Accommodation File (DNAF)

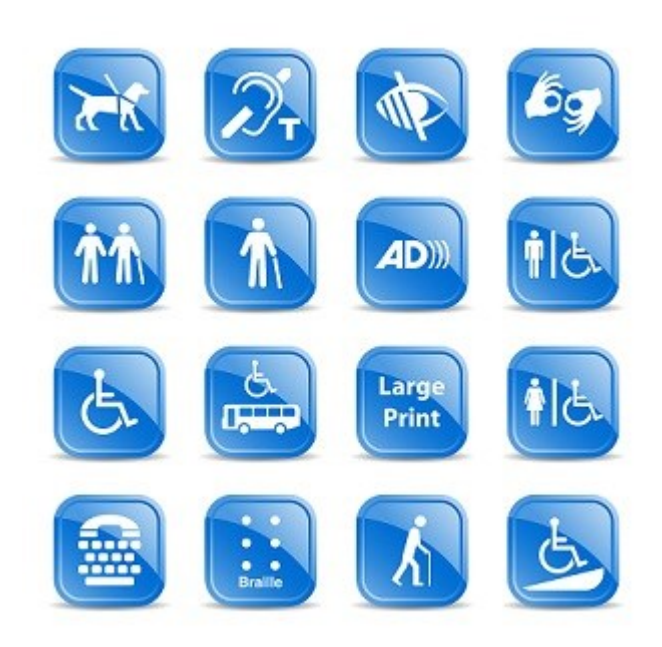

**Create the Student's Disability No Accommodation File (DNAF)**

The file should be stored in a secured area with or near the Accommodation Files (AFs) but differentiated by color, sticker, etc. and contain the following:

- a. Non-health documentation of disability (medical documentation is stored in Student Health Record (SHR))
- b. Completed RA/RM/AAS Request and DC Contact Form

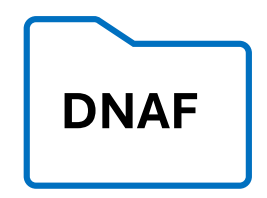

## **Develop Accommodation Plan**

 $\mathcal{E}$ 

- a. Meet with the student when they arrive on center to verify that they do not wish to receive accommodations.
- b. Update the RA/RM/AAS Request and Disability Coordinator Contact Form and both the student and the DC should sign the form.

**Enter the Student's Disability(ies) into CIS Disability Data**

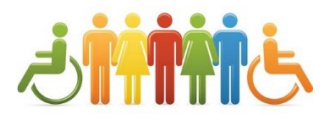